# EECE 230 Introduction to Programming using C++ Final Exam (two hours),

### December 17, 2013

### Data types: (15 points)

Select from the listed options the data type that can best represents the following quantities.

1. Number of citizens in a country.

a. int n; b. unsigned int n; c. double n; d. int n[MAX]; 2. Set of citizens in a country where Citizen is a  $C++$  class. a. Citizen S; c. Citizen & S; b. Citizen \* S; d. Citizen S[MAX]; unsigned int size;

- 3. The area of a circle with radius r.
	- a. int a; b. unsigned int a; c. double a; d. unsigned double a;
- 4. The credit/debit of a customer in a back rounded to the unit currency bill.
	- a. int c; b. unsigned int c; c. double c; d. unsigned double c;
- 5. Which of the below functions actually change(s) the values of x and y when called.

void swap1(int a, int b) { int temp  $= a;$  $a = b;$  $b = a; \}$ void swap2(int& a, int& b) { void swap3(int\* a, int\* b) { int temp = a;  $a = b;$  $b = a; \}$ int temp  $=$  \*a;  $*a = *b;$  $*b = temp;$ **a.** swap1(x,y) **d.** swap2(x,y) and swap3( $\&x,\&y$ ) **b.** swap2(x,y) **e.** swap1(x,y) and swap2(x,y) c.  $swap3(\&x,\&y)$ 

### Loops (18 points)

guess the number.

The code on the right requests a  $\frac{4}{5}$  if  $\frac{\sin 25}{15}$  (x < 0 number between 0 and 127 inclusive from the user and stores the  $\frac{7}{1}$ number in x.

Then the code makes several  $\overline{10}$ guesses asking the user each time whether the guess is correct, be-  $^{\rm 12}$ low  $x$ , or above  $x$ . The code wins if it eventually  $_{15}$ guesses the number. The code loses if it terminates and fails to  $^{\scriptscriptstyle{17}}$ 

```
1 bool win = false;
2 int x, start=0, end=127, mid, answer;
3 cout << "Enter a number between 0 and 127 inclusive please: ";
 5 if (x < 0 || x > 127) {
     cerr << "error, number out of range" << endl;
     exit(-1);}
   while (start <= end) {
9 mid = (start + end)/2;cout \lt\lt "My guess is " \lt\lt mid \lt\lt ", \hbar\t";
     cout \langle "Please enter 0 if my guess is correct, \n\t"
              "1 if my guess is bigger that your number, \nt "
13 "and 2 if my guess is smaller than your number."<< endl;
14 cin >> answer;
     if (answer == 0) { win = true; cout << "win"; break;}
      else if (answer == 1) end = mid - 1;
      else if (answer == 2) { start = mid+1;}
18 else { cerr << "answer has an illegal value." << endl; exit(-1); } }
19 if (win == false) {
20 cout << "program lost!" << endl;
21 \} else {
22 cout << "program won!" << endl; }
```
6. Mark the correct statement given that the user provides legal input and does not cheat.

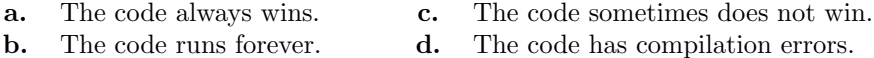

7. If the code runs, then the while loop makes at most  $k$  iterations before it terminates; where  $k$  is:

**a.** 127 **d.**  $(0+x+127)/2$ **b.** 7 **e.**  $\infty$  (infinite loop) c.  $(0+127)/2$ 

8. If the user cheats, then the program can easily detect that on Line:

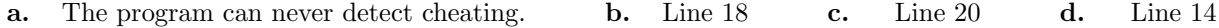

9. The following condition is equivalent to the condition on Line 5.

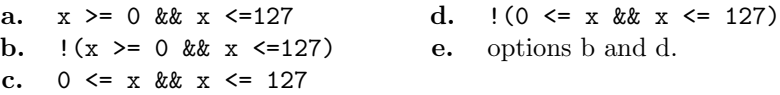

- 10. The following Line is in clear violation of a programming style rule.
	- **a.** Line 8 **d.** Line 16 **b.** Line 9 **e.** None of the above c. Line 15

11. Assume  $x \geq 0$ . Which statement must be true after the following code is executed.

int  $y = 0$ ; while  $(y < x)$  {  $y = y + 7;$ **a.** y must be greater than 0 d. y may equal x **b.** y must be greater that x **e.** y may equal 0 c. y may equal  $x + 7$ 

# Arrays (5 points)

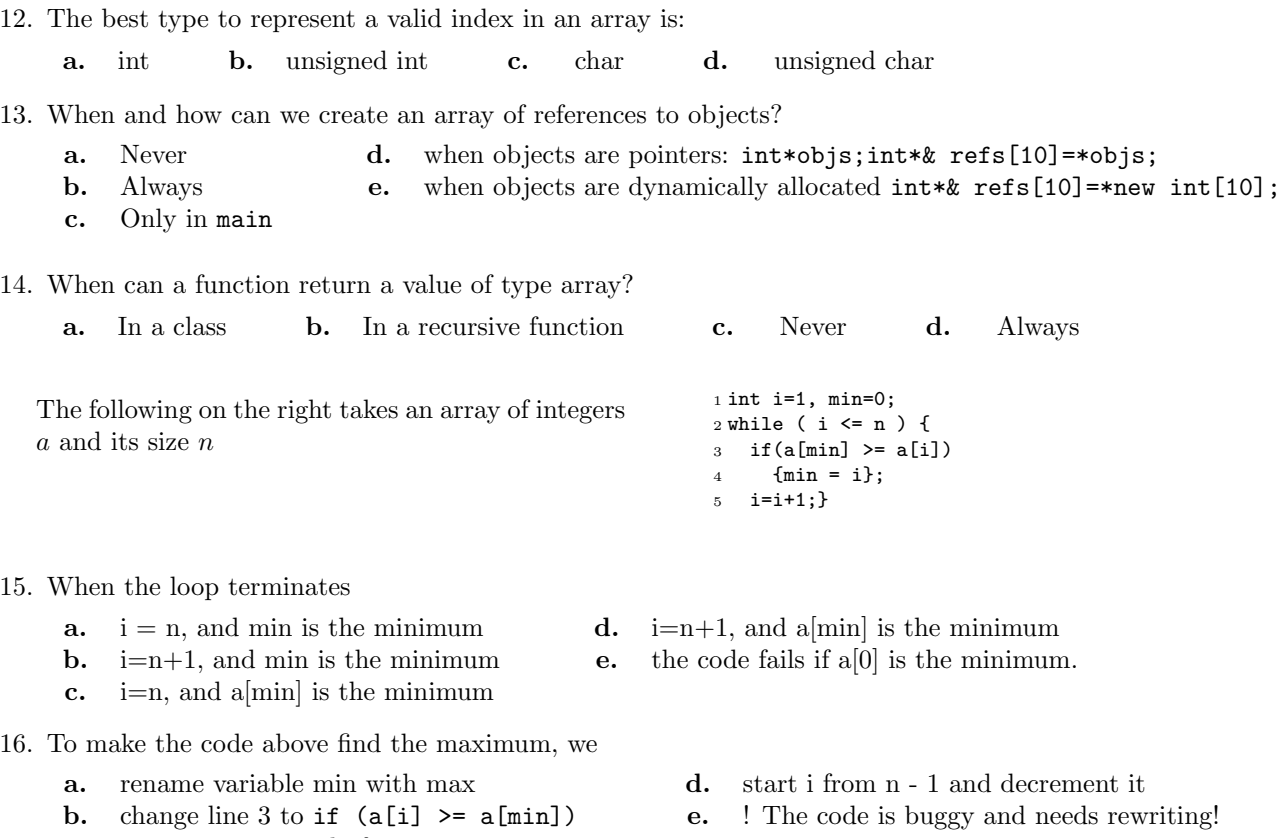

c. start i at 0 instead of 1

# More arrays (16 points)

The following memory diagram shows the state of a program at a point of its execution.

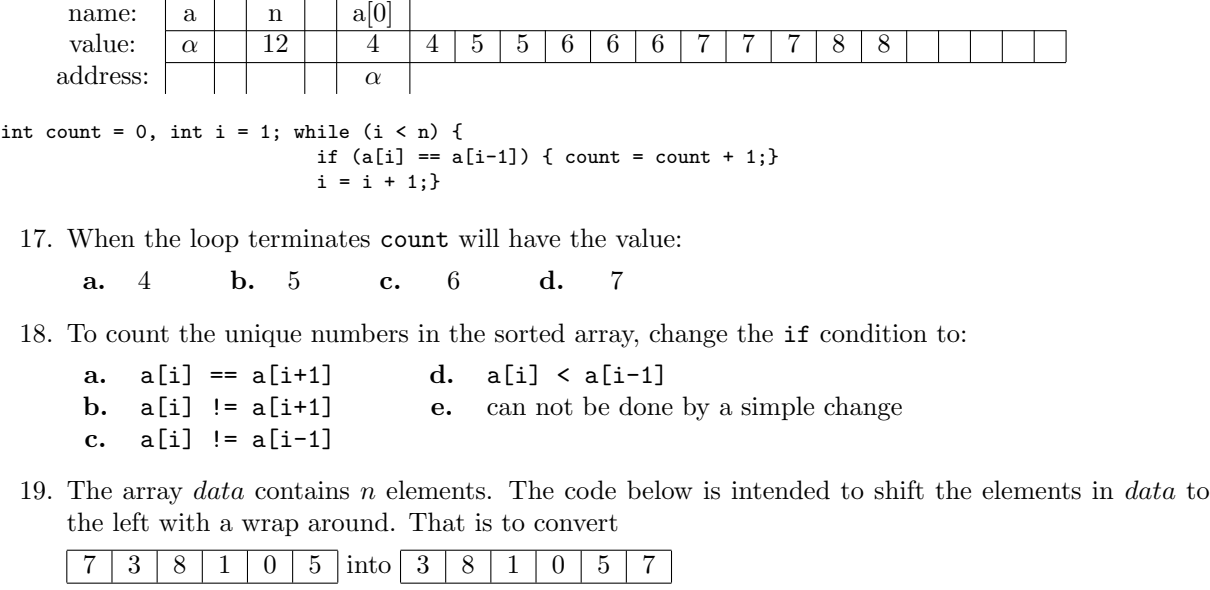

 $\sim$ 

statement 1 int i= 0; while (  $i < n - 2$ ) { data[i] = data[i+1]; i = i+1;} statement 2

In order for the code to execute correctly statement 1 and statement 2 should be

- a. temp =  $data[0]$ ; ...  $data[0]$  = temp; b. temp =  $data[n-1]$ ; ...  $data[0]$  = temp; c. temp = data $[0]$ ; ... data $[n-1]$  = temp; d. temp = data $[n-1]$ ; ... data $[n-1]$  = temp; can not be done by a simple change
- 20. The function Z takes an array of characters  $str$  and its length n as arguments and returns a Boolean value.

```
bool Z(char str[], int n) {
  bool res = true;
  int i=0, j=n-1; while (i < j) {
   if (str[i] := str[j] ) { res = false; }
   i=i+1;
   j=j-1;}
 return res; }
```
We called function Z as follows bool noon =  $Z(noon, 4)$ ; bool madam =  $Z(madam, 5)$ ;

- a. After the code is executed noon is  $true$  and madam is  $false$ .
- b. After the code is executed noon and madam are both True.
- c. After the code is executed noon is False and madam is True.
- d. After the code is executed noon and madam are both False.

### Libraries (12 points)

- 21. Which of the following statements is incorrect about rand?
	- a. rand returns a value between 0 and RAND\_MAX
	- b. rand can be used to initialize large data sets for testing
	- c. rand can be used to approximate quantities such as areas under curves
	- d. A sequence of  $n$  calls to rand is guaranteed to always return a different sequence of numbers

22. The sequence of events to open a file using ifstream should be:

- a. declare the stream; call open (name of file); read ; close the file;
- b. declare the stream; call open (name of file); check for errors; close the file;
- c. declare the stream; call open (name of file); check for errors; read; close the file;
- d. declare the stream; check for errors; read; close the file;
- 23. The cin, cout, and cerr are
	- a. Reserved C++ keywords designating input, output, and error
	- b. global iostream objects linked to the console input/output devices
	- c. the compiler, the output, and the errors of visual studio
	- d. data types that can be used to declare several keyboards and screens
- 24. The string objects are dynamic arrays of characters that are
	- a. equally replaceable by vector <char> where vector is a template dynamic array

- b. highly compatible with the iostream and fstream libraries
- c. always kept in order and sorted to speed up search
- **d.** primitive objects of the  $C++$  language

#### Simple code (15 points)

25. Write code that takes an array  $a$  of  $n$  elements and finds the range of  $a$ ; that is the difference between the largest element and the smallest element of a. For example, the range of the following array is  $8 = 10 - 2$ .

9 3 10 4 2 5

26. Given two values  $m$  and  $n$ , write code to find how many even numbers and how many odd numbers exist between m and n inclusive. For example, between 7 and 14 there are 4 odd numbers  $(7, 9, 11, 13)$ , and  $(8, 10, 12, 14)$  and 4 even numbers.

#### Traffic control (25 points)

- 27. An intersection has (1) a name, (2) four traffic lights for cars, and (3) four traffic lights for pedestrians who want to cross the street. A car light has three colors designating its states: red, green, and yellow. The pedestrian light has two states: stop, and cross. Design three  $C++$  classes, one for pedestrian lights, one for car lights, and one for intersections. The intersection class has a constructor that takes a name, starts all its car lights on red, and all its pedestrian lights on cross. The intersection class has a start method that runs forever. The start method simulates normal traffic controls where the lights change their states based on a timer control.
	- I. Show a design of the classes
	- II. Show an implementation of the constructor of the intersection class
	- III. Show an implementation of the start method
	- IV. Extend your work to have an array of intersections, where every three consecutive intersections synchronize and have their east/west car lights turn green simultaneously.

use this page for answers if needed. Best of luck.